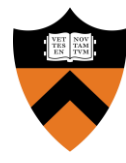

# Precept 6: File Systems

COS 318: Fall 2019

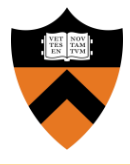

- **Precept:** Monday 12/09 & Tuesday 12/10, 7:30pm – 8:20pm
	- (You are here)
- **Design Review:** N/A
- **Due:** Tuesday 01/14, 5:00pm (Dean'sDate)
	- No latesubmissions!

#### Design Document

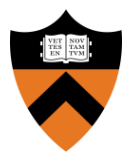

- No design review!
- Submit pdf describing design decisions + implementation details instead
- Submit with project on Dean's Date
- See project spec for more info

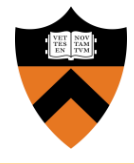

- **Goal:** Implement simpleUNIX-like file system
- Manage disk space with dynamic file sizes
- Implement system calls and shell commands to interact with the filesystem
- Don't worry about concurrency, permissions, or performance

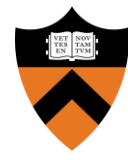

# Project Description

API

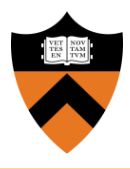

- Format disk
- File
	- o open, close, read, write, seek
	- $\circ$  link and unlink
	- stat
- Directory
	- make, remove, stat, etc.
- Shell commands
	- $\circ$  ls and chdir(cd)

#### Disk Layout

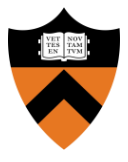

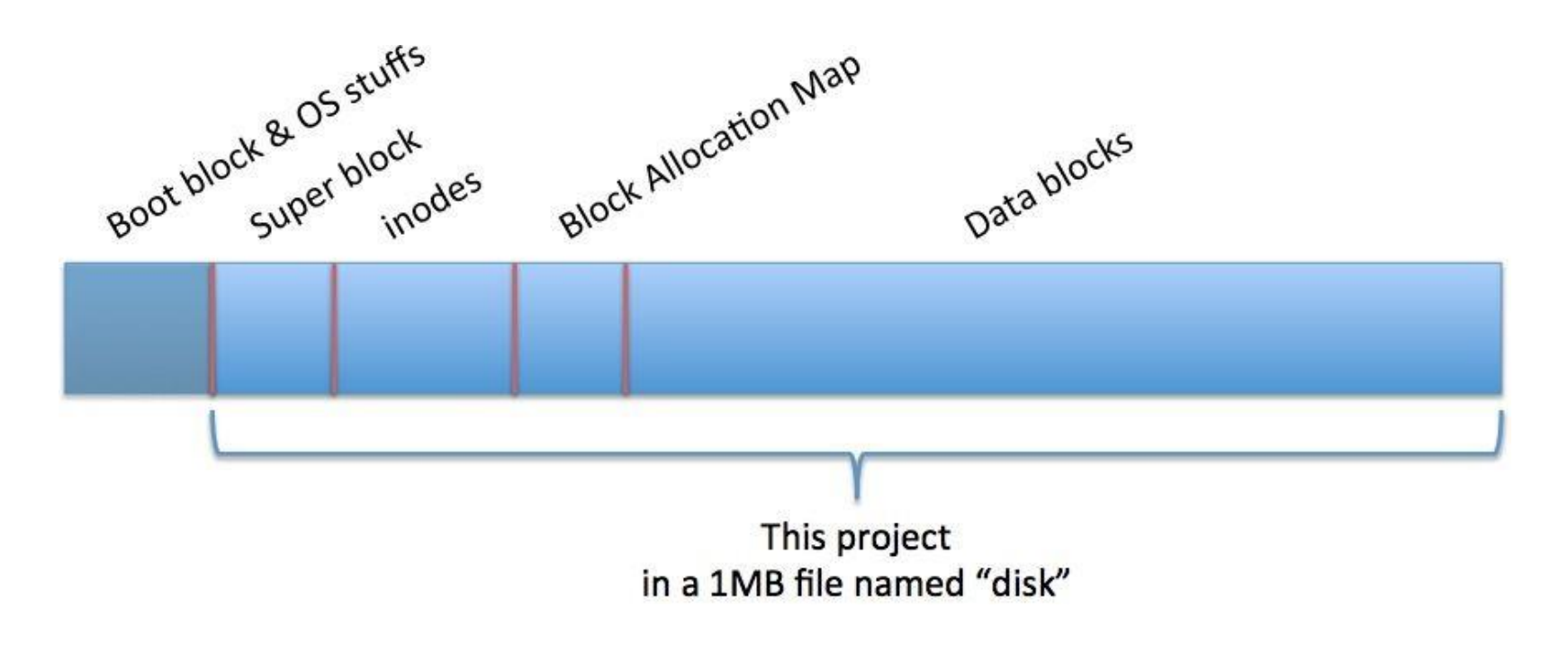

(Space between divisions not representative of actual size)

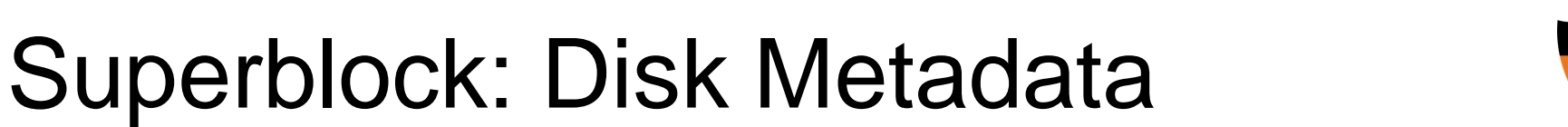

- Examples:
	- Size ○ Inode / DB start
	- # inodes /DBs Magic number

Super block

#### Inodes: File Metadata

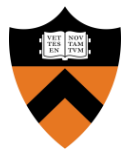

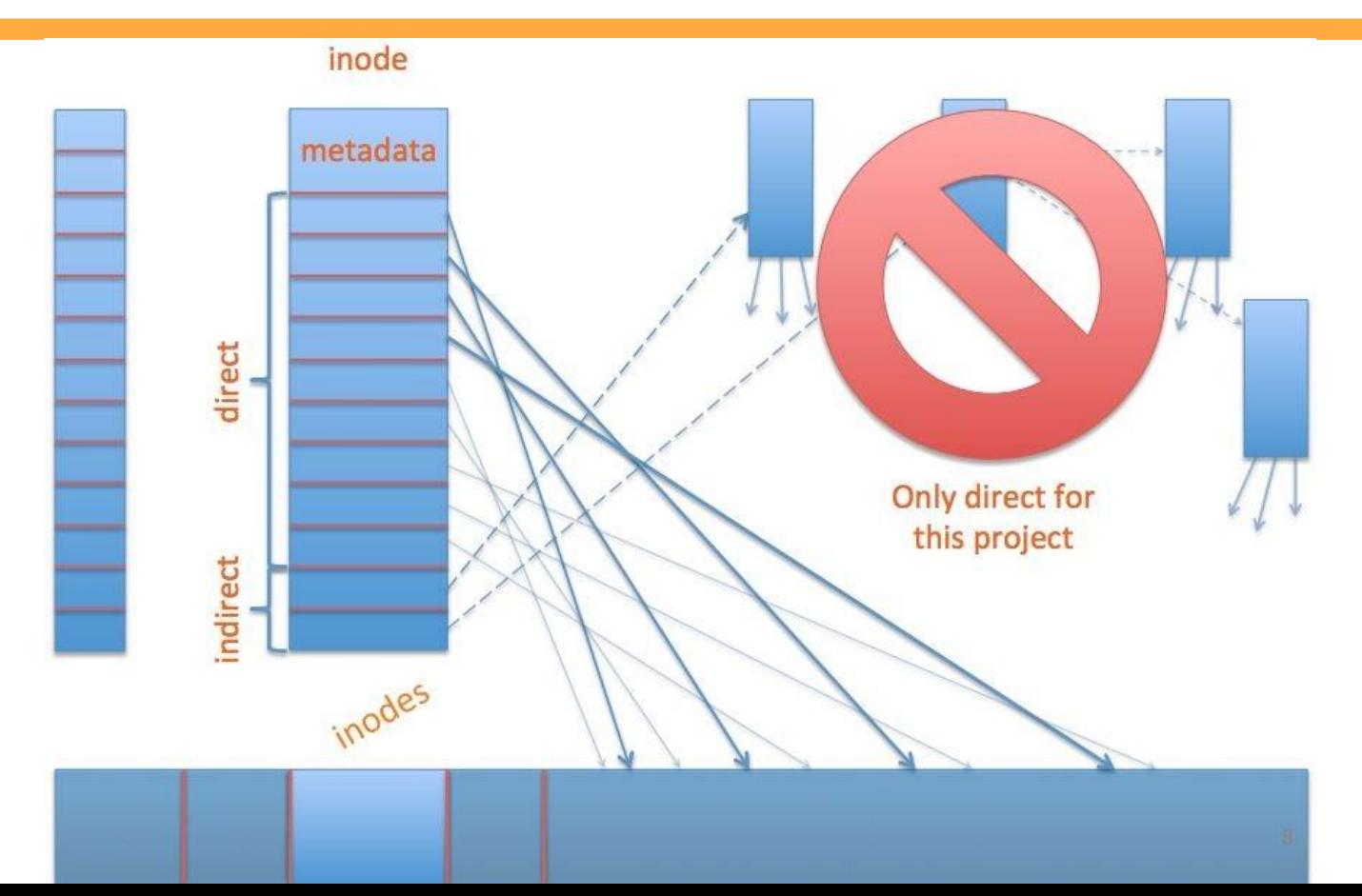

#### Inodes: File Metadata

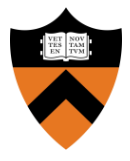

- Examples:
	- File or dir. ○ Link count
	- Size  $\circ$  etc.

inodes

#### fs\_init

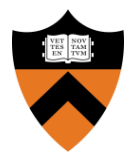

#### ● "Constructor" for the FS

- $\bullet$  Call block init() to initialize the device
- Init resources used by the FS
- Format disk or mount if already formatted
	- How will you know if disk is formatted?

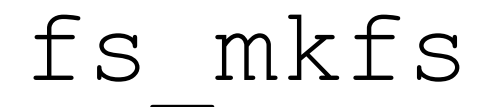

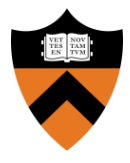

- Formats the disk
	- Write the super block
	- Mark inodes and data blocks as free
	- Create root directory
	- Initialize file descriptor table

#### File Creation and Deletion

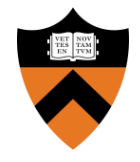

- $\bullet$  fs open(): Create a new file if it does not exist
- $fs$  link(): Hard link to an existing file
- fs\_unlink():
	- $\circ$  Delete a file if link count  $== 0$
	- Delete directory entry
	- Special behavior if file is still open (look at the project description)

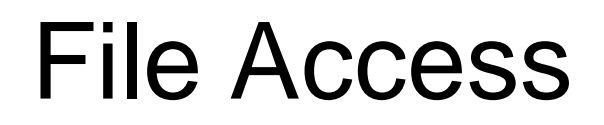

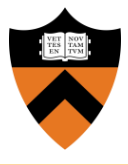

- $\bullet$  fs open(): Open an existing file (allocate file descriptor)
- $\bullet$   $f$ s  $read()$ : Read bytes from an open file
- $\bullet$  fs write(): Write bytes to an open file
- $\bullet$  fs lseek(): Change position in a file
- fs close(): Close an existing file (free file descriptor)

#### fs\_lseek() Semantics

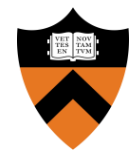

- $\bullet$  In this project,  $fs\,\,l\,seek$  () takes only two arguments:
	- file descriptor and offset
- In Unix, Lseek() takes three arguments:
	- $\circ$  file descriptor, offset, and whence (SEEK SET, SEEK CUR, SEEK END)
- $\bullet$  fs lseek() will assume whence == SEEK SET
- What if fs lseek() tries to seek past end of file? (look at the project description)

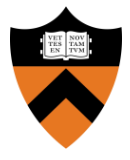

- Like a file, but contains a list of files and directories (name to inode number mapping)
- Can read it like a file:
	- $\circ$  Use your file I/O functions ( $f s$  \*) to do directory manipulation
- Always has at least two entries:
	- Current directory: "."
	- Parent directory: "..."

### Directories - Part 2

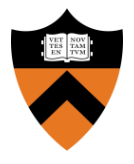

- $\bullet$  fs mkdir(): Make a directory
	- Create a directory entry in parent directory
	- Create the two directories "." and "..."
- $\bullet$  fs  $rmdir()$ : Remove directory if empty
- $\bullet$  fs cd(): Change the current directory
	- Only need to implement for relative path

#### names

#### fs mkdir() Example

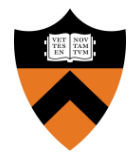

int fs\_mkdir(char \*fileName)

if (fileName exists) return ERROR;

// allocate inode

{

}

// allocate data blocks

// set directory entries for "." and ".."

// set inode entries appropriately

// update parent

return SUCCESS;

## Miscellaneous

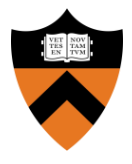

- You don't need to support absolute path names
- You don't need to support recursive directory removal
- Implement a file system check ( $fsck$ ) tool for debugging that verifies integrity of:
	- a. Superblock magic number
	- b. Block allocations
	- c. Inode allocations
	- d. Block allocation map
	- e. Directory content
	- f. Etc.

#### Implementation

- In Linux:
	- $\circ$  Uses a file to simulate a disk
	- Code is provided
	- Execute ./lnxsh
- Shell supports:
	- System calls for file system
	- Commands: "ls", "cat foo", "create foo 200"
- You will have to write a lot of code (1,000+)
- A python script for testing is provided
- Multiple tests that each:
	- Execute the shell
	- Open an existing file system (or format a new one)
	- $\circ$  Write commands to the shell (i.e. "cat foo")
	- $\circ$  Read output from the shell (i.e. ABCDEF)
	- Exit
- You should also write your own test cases
- Submit them with your code

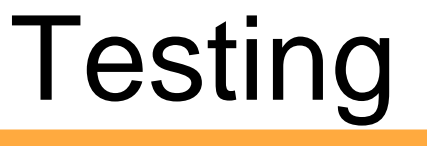

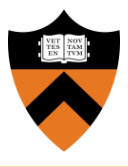

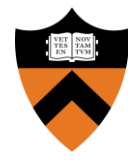

### Questions?